## **Linux kernel POSIX Capabilities**

Alberto Molina Coballes

IES Gonzalo Nazareno

16 de enero de 2021

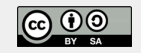

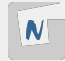

- Tradicionalmente dos privilegios:
	- $\triangleright$  Procesos privilegiados: Se saltan las comprobaciones de permisos
	- $\triangleright$  Procesos no privilegiados: Comprobación estricta de permisos
- *Kernel Capabilities*: Mecanismo de seguridad basado en el principio de mínimo privilegio, agrupando ciertos privilegios en una "capacidad"
- Se le puede asignar a un proceso una capacidad especíca a nivel del kérnel (*kernel capability*)
- No son originales de linux: POSIX capabilities, detalladas en el borrador (retirado) 1003.1e: <http://wt.tuxomania.net/publications/posix.1e/download.html>

man 7 capabilities

Algunos ejemplos:

- CAP CHOWN
- CAP KILL
- 
- 
- CAP\_NET\_ADMIN
- 
- 

CAP\_NET\_RAW CAP SYS ADMIN CAP\_SYS\_MODULE

CAP\_NET\_BIND\_SERVICE

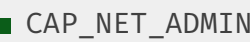

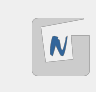

4

CAP SYS RAWIO CAP SYS TIME

Se pueden definir los siguientes conjuntos de capacidades a un ejecutable **Permitidas(p)** Automáticamente permitidas, independientemente de las capacidades heredadas del proceso padre **Heredables(i)** Se añaden al proceso junto con las del proceso padre para determinar las capacidades permitidas **Efectivas(e)** Usadas para permitir capacidades de linux en aplicaciones que no las soportan directamente

[Andy Pearce: File Capabilities In Linux](http://www.andy-pearce.com/blog/posts/2013/Mar/file-capabilities-in-linux/)

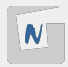

- Se instala el paquete libcap2-bin
- $\blacksquare$  setcap: Define las capacidades de un fichero
- $\blacksquare$  getcap: Obtiene las capacidades de un fichero
- getpcaps: Lista las capacidades de un proceso

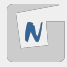